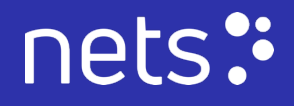

# **RELEASE NOTES OnePA Payment Terminals**

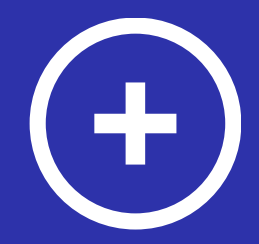

Production Version 7.0│May 2023

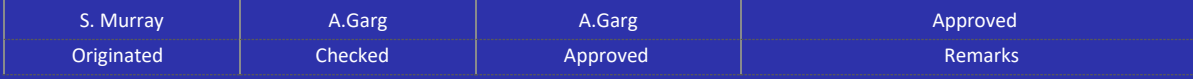

# **Table of Contents**

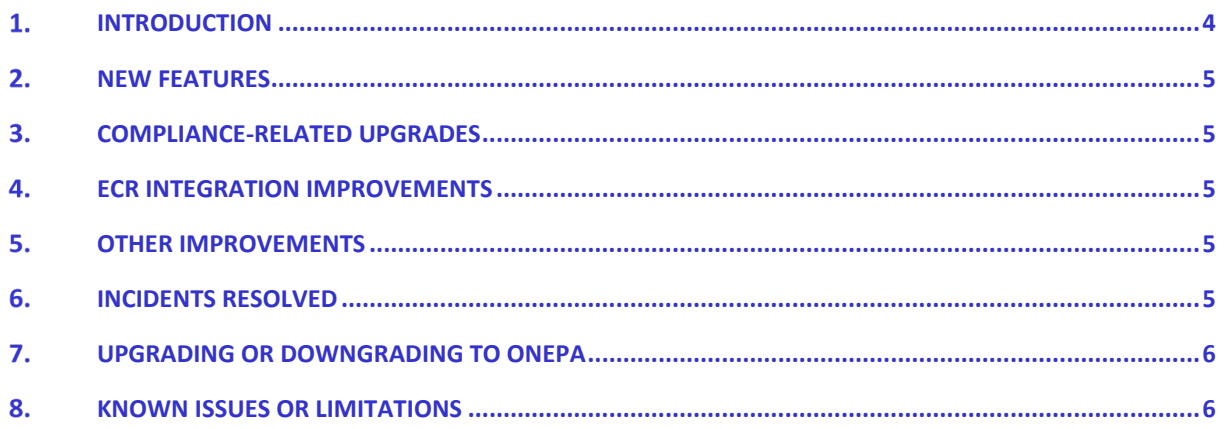

# Acronyms

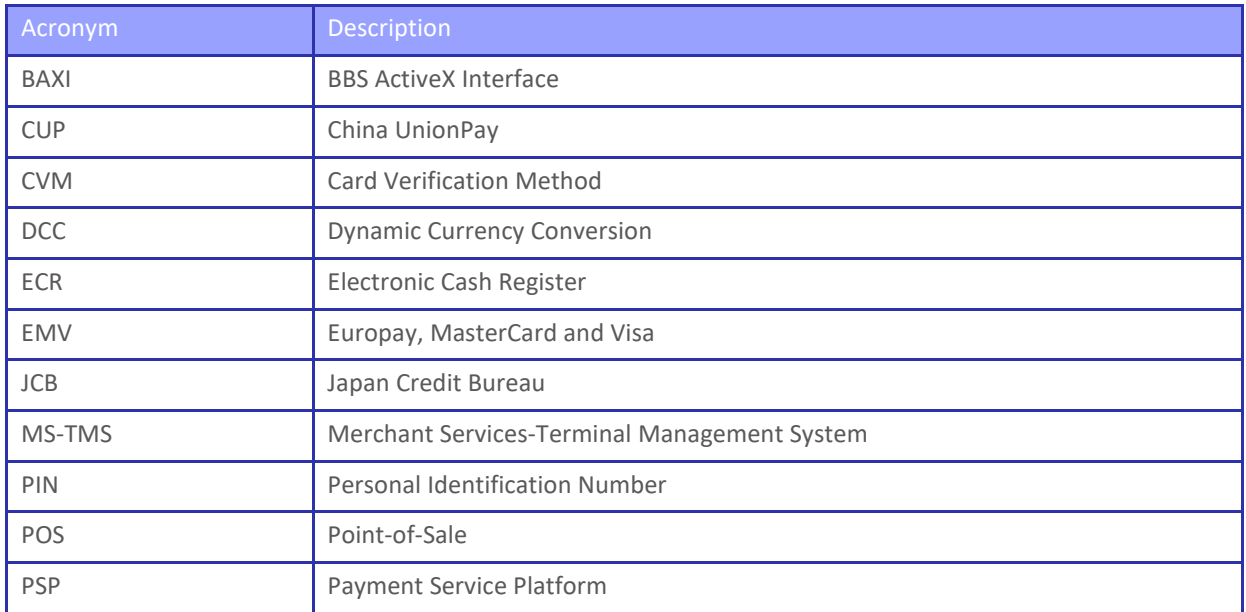

### <span id="page-3-0"></span>1. INTRODUCTION

The purpose of this release is to introduce OnePA version 7.0.

The main purpose of this release is to enhance security, better support for handling fleet cards, and improve integration with ECR. It covers the following:

- › Markets: Finland, Denmark.
- › Terminal models: Lane/3000, Lane/5000.

The release has been verified for the following related software:

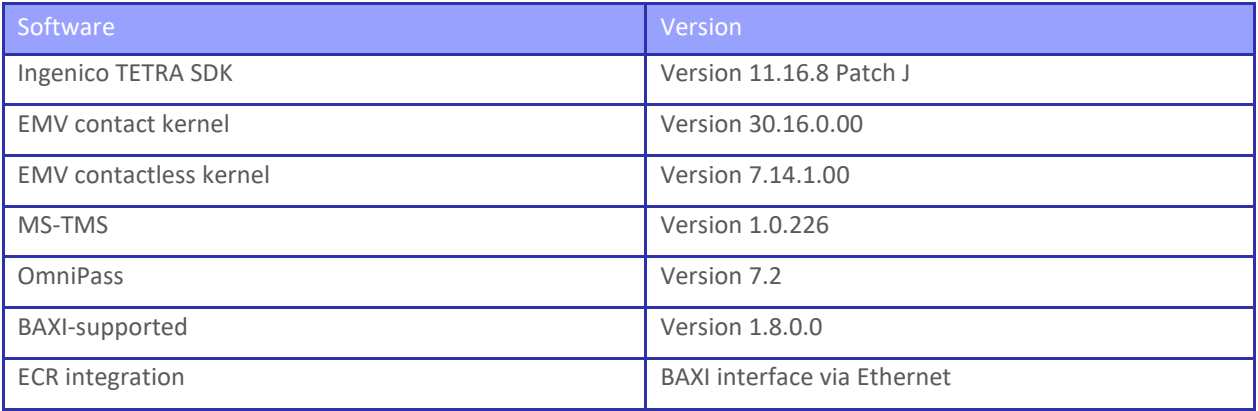

For information or questions regarding this release, please contact your local Pre-Sales teams or Account Manager. For further information on the terminal range, please consult the user guides/quick guides on the Nets website.

The information contained in this document is confidential and only aimed at the intended recipient. The information shall not be used, published, or redistributed without the prior and written consent of Nets A/S.

#### <span id="page-4-0"></span>2. NEW FEATURES

The new features added in this release are:

- Specialized handling for industry-specific fleet cards is now supported. By using a new transaction type - *Auth & Advice* - extra information is propagated with authorization and clearing data, which is an authorization followed by online advice for closed-loop cards.
- › Added support for Mastercard Dankort, in addition to Mastercard and Visa Dankort.

#### <span id="page-4-1"></span>3. COMPLIANCE-RELATED UPGRADES

Dynamic Currency Conversion (DCC) receipt and screen text has been updated as per the latest compliance requirements.

#### <span id="page-4-2"></span>4. ECR INTEGRATION IMPROVEMENTS

- › For calls from an ECR, the check of the transaction type has been simplified, as the linkage in *CardInfo*  flow is removed.
- › An ECR can customize prompts using *PromptID* support in *CardInfo; for example,* rather than using a "Present Card" prompt, it can be customized to request "Present Loyalty Card".
- › For fleet cards, an ECR can now change the PIN.
- › Card details can also be sent to the OnePA terminal using the *TransferCardData* interface.
- › An offline option for processing fleet cards is also added.
- › To support membership lookups, an ECR can request a Card Token using Nets Storebox.

#### <span id="page-4-3"></span>OTHER IMPROVEMENTS

- › Acceptance of China UnionPay (CUP) and Japan Credit Bureau (JCB) contactless cards is now enabled.
- › Cardholder interaction with the payment terminal now takes less time, since the ECR can now send transaction details after the cardholder has ended the transaction on the payment terminal.
- > The added ability for onsite technical support staff to verify that the connection between OnePA and OmniPass (PSP) is now working.
- › To support an increasing number of merchants using our system, we extended the BAXID length from 6 to 11 digits.
- › A new field "used CVM for the transaction" is added as POS 30 in descriptive data.
- > The OS has been upgraded, together with the kernels for EMV and corresponding contactless cards.

#### <span id="page-4-4"></span>**6. INCIDENTS RESOLVED**

› Defect is fixed where a beep was missing for the user to enter their PIN upon double tap with the payment card.

## <span id="page-5-0"></span>7. UPGRADING OR DOWNGRADING TO ONEPA

To upgrade from older versions of OnePA:

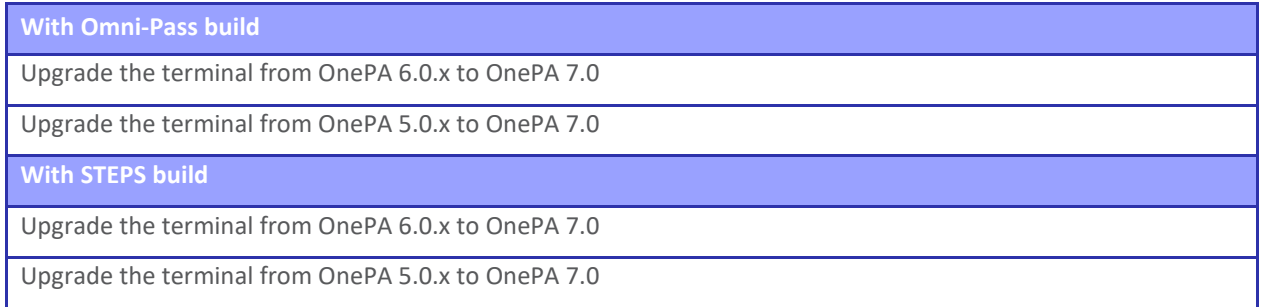

To downgrade from new versions to a previous version:

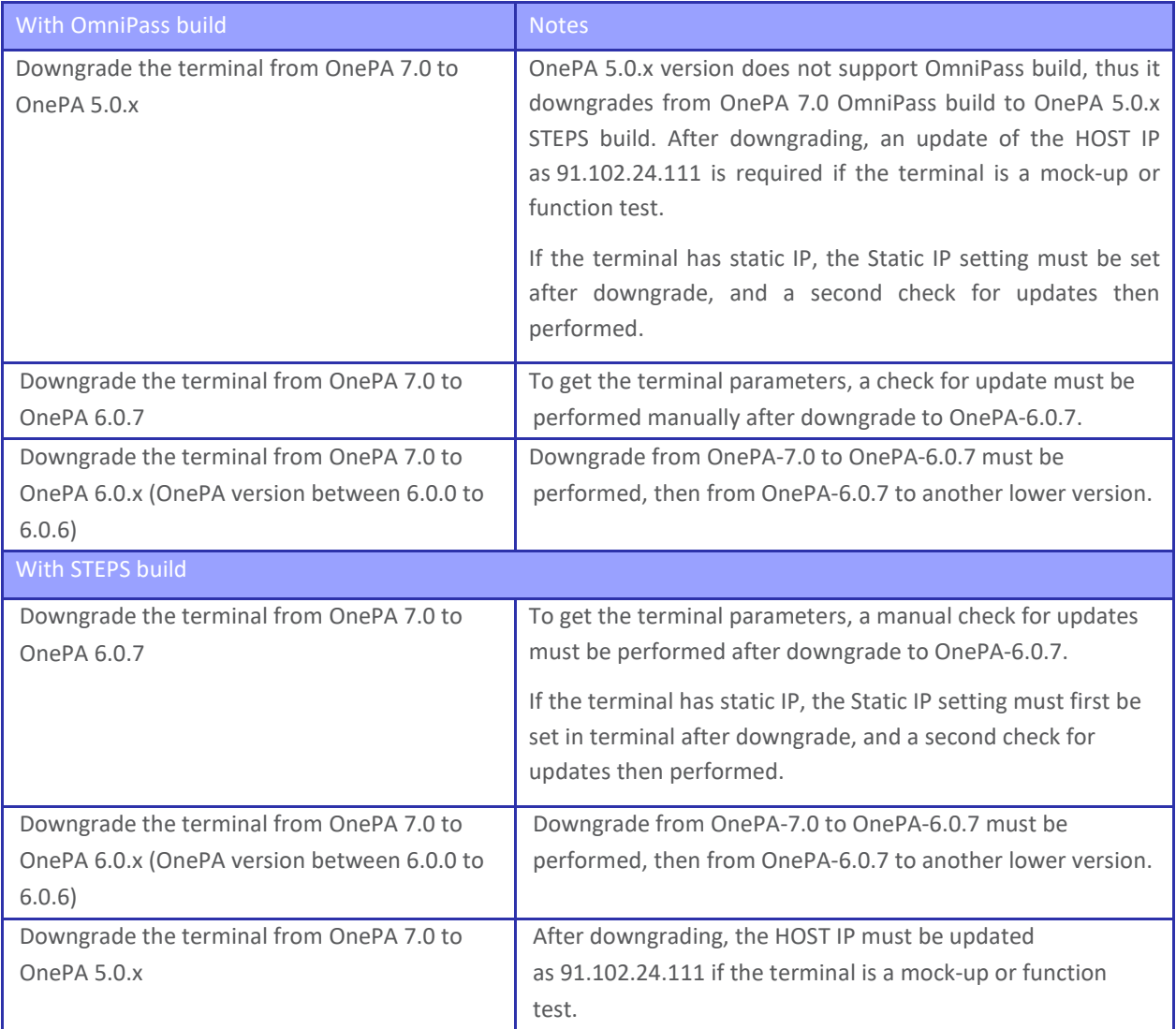

nets:

## <span id="page-5-1"></span>8. KNOWN ISSUES OR LIMITATIONS

None.